# Tuto: Réalisation d'un éclaté

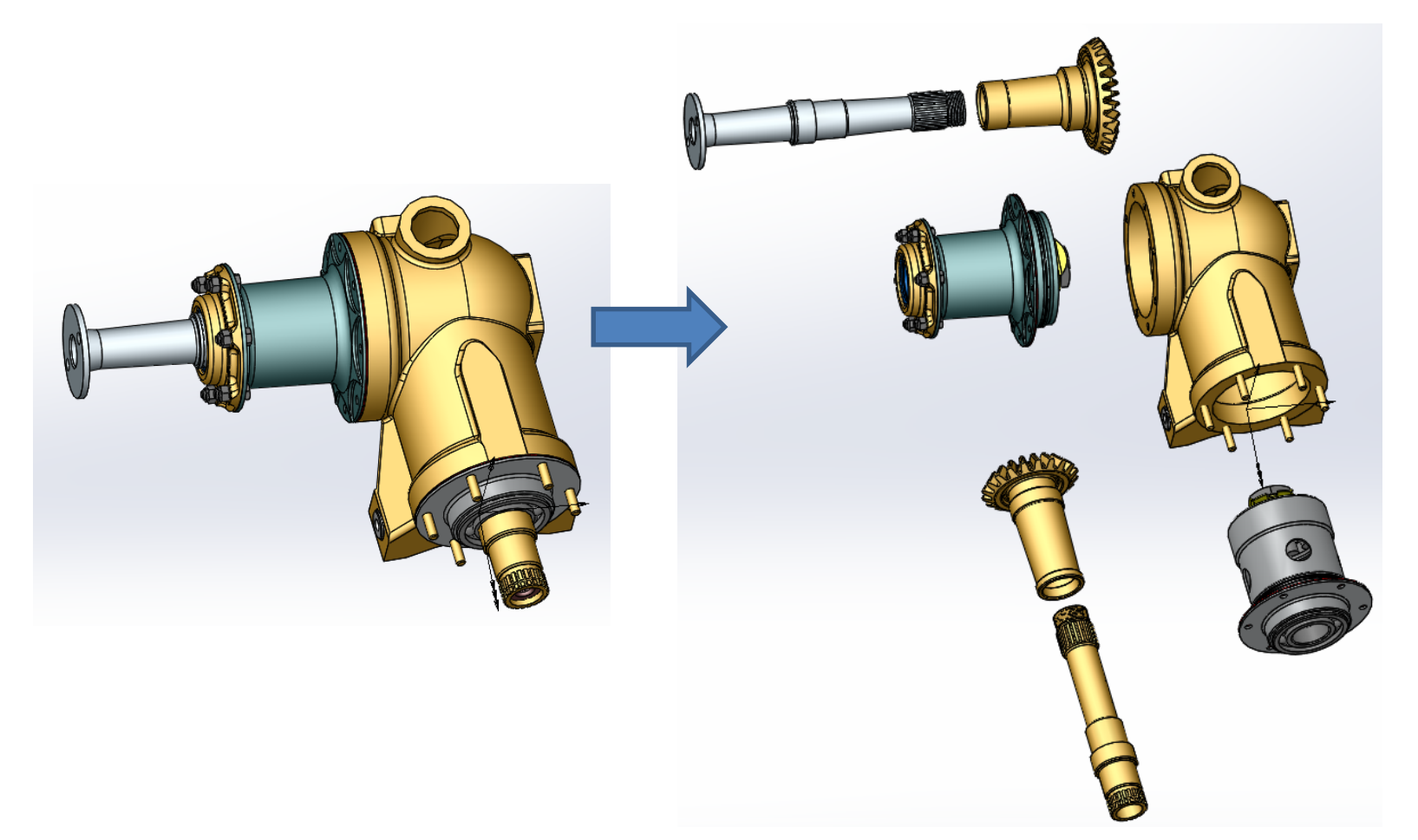

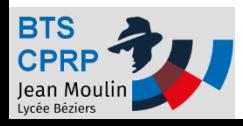

### Ouvrir un assemblage

• Cet assemblage peut éventuellement inclure d'autres assemblages

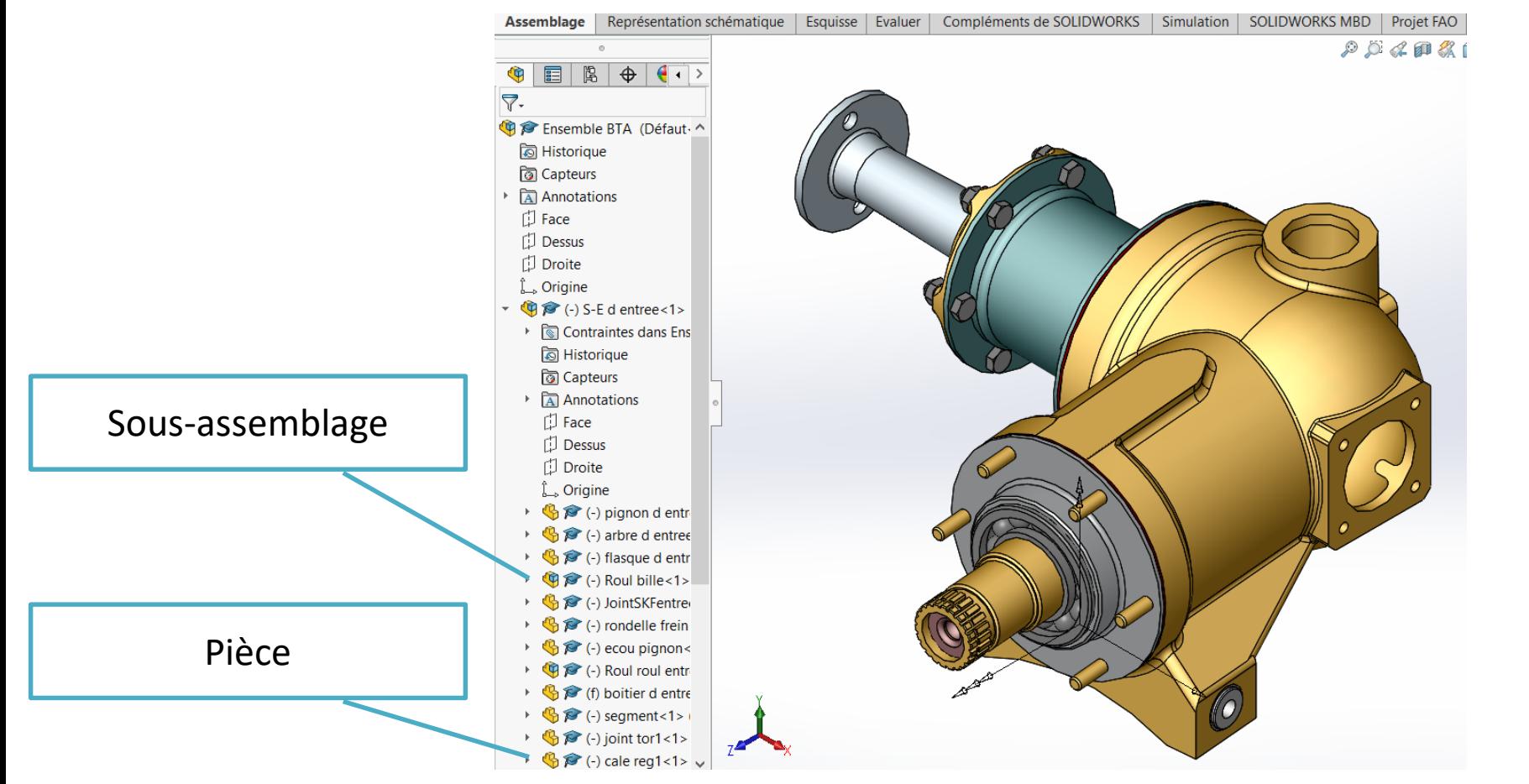

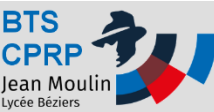

#### Ajouter une vue éclatée

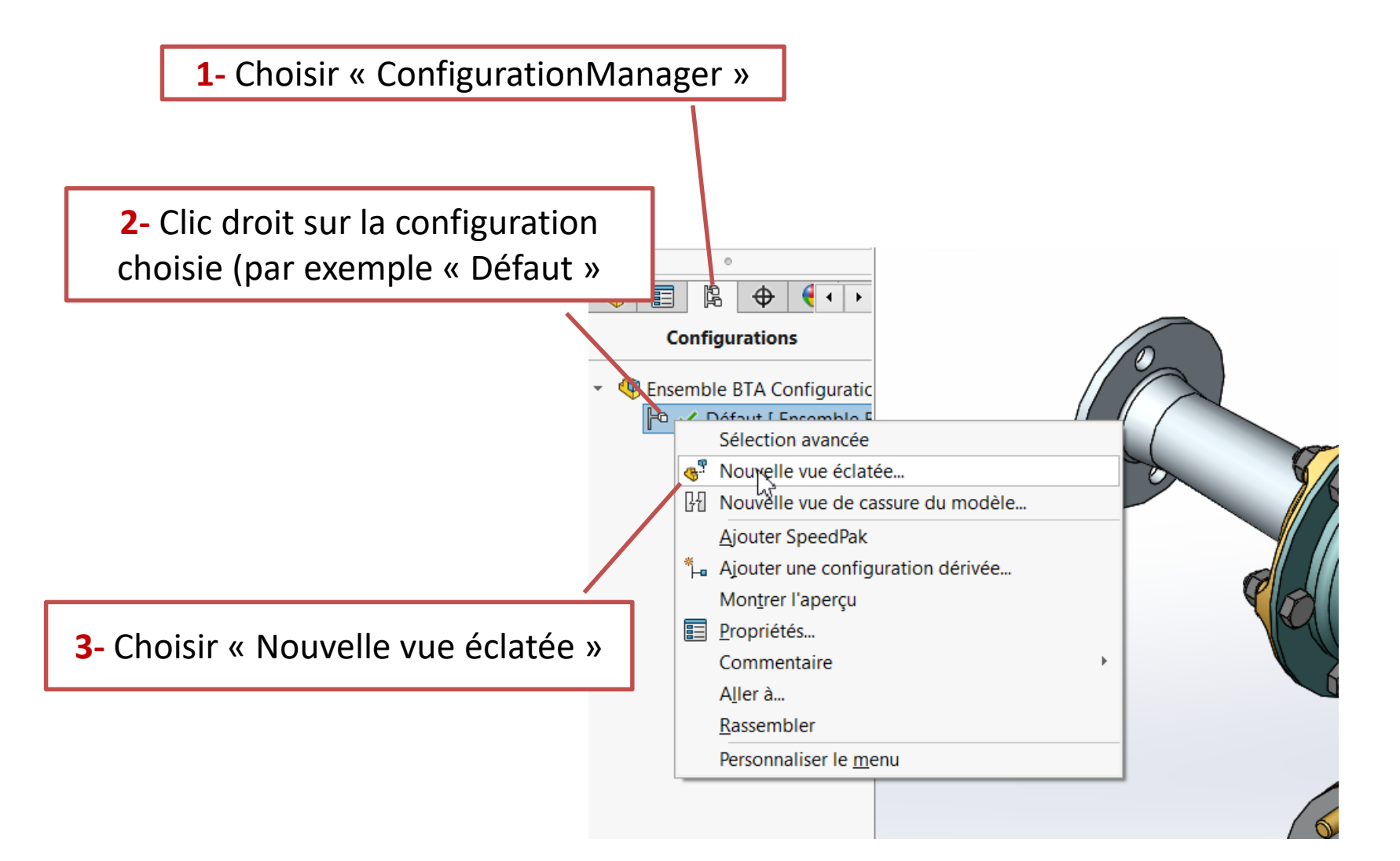

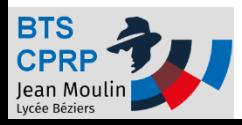

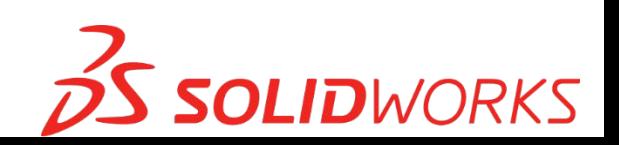

#### Paramètres de la vue éclatée

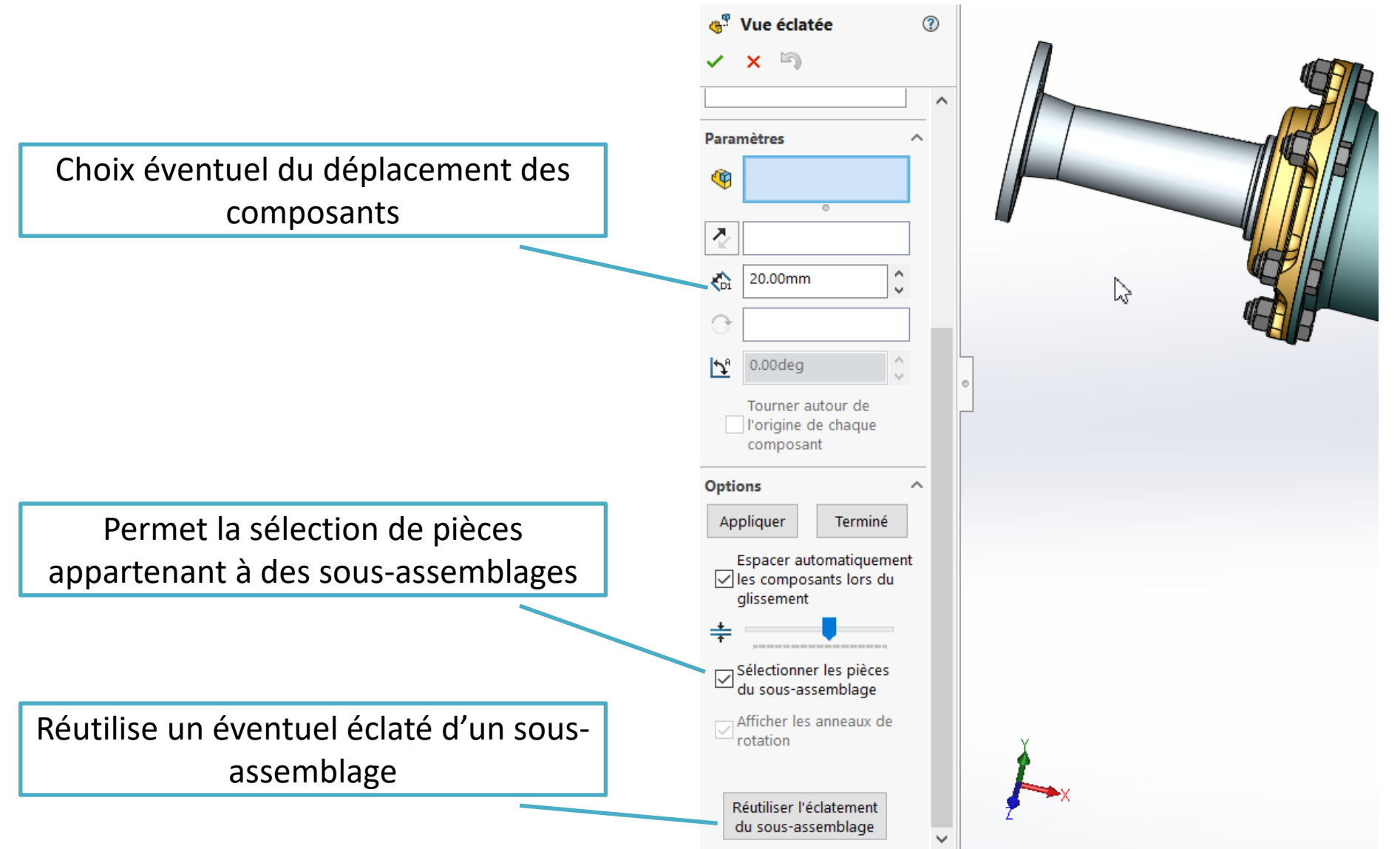

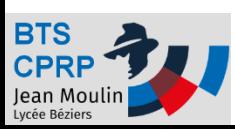

# Déplacer un élément

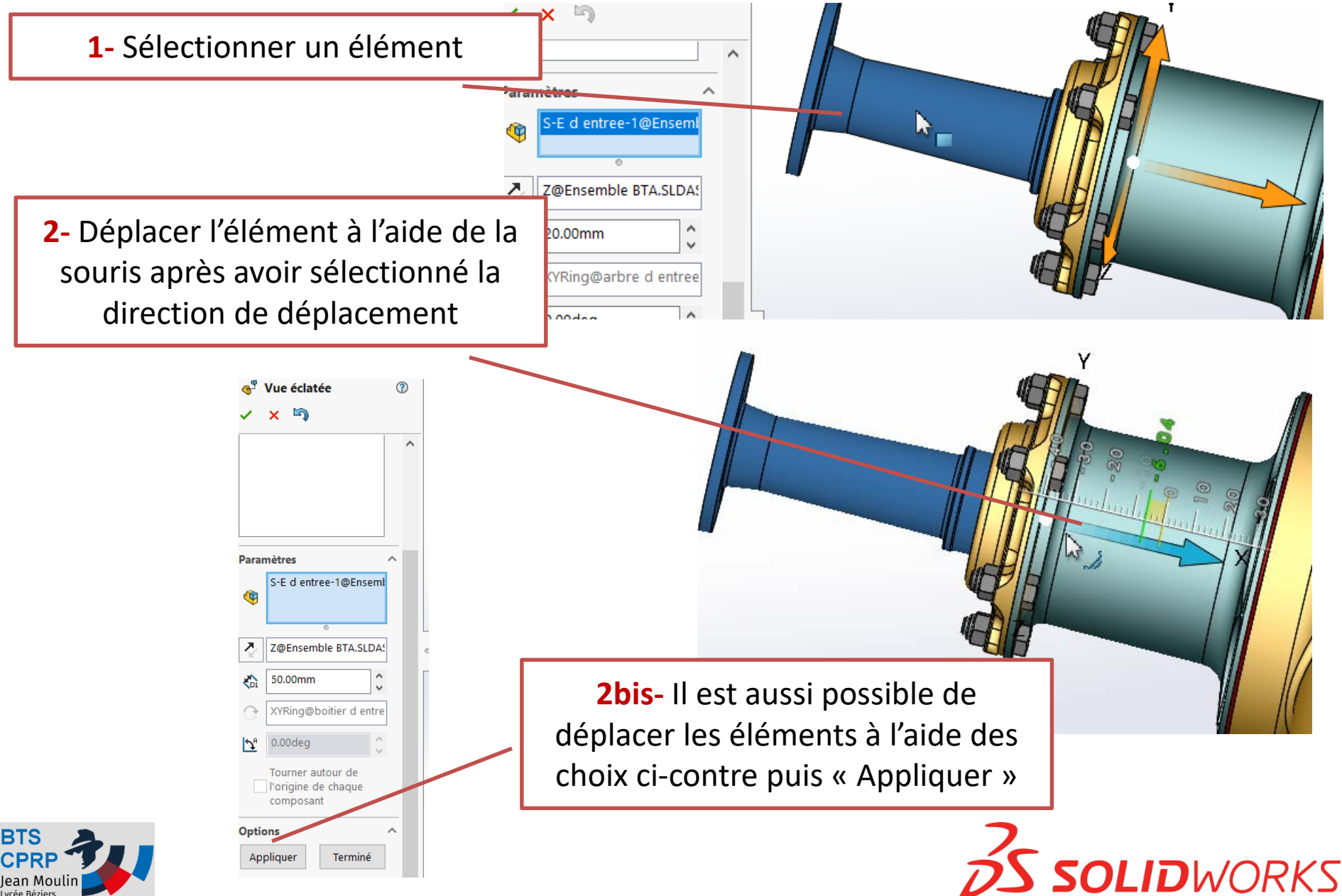

## Valider l'éclaté

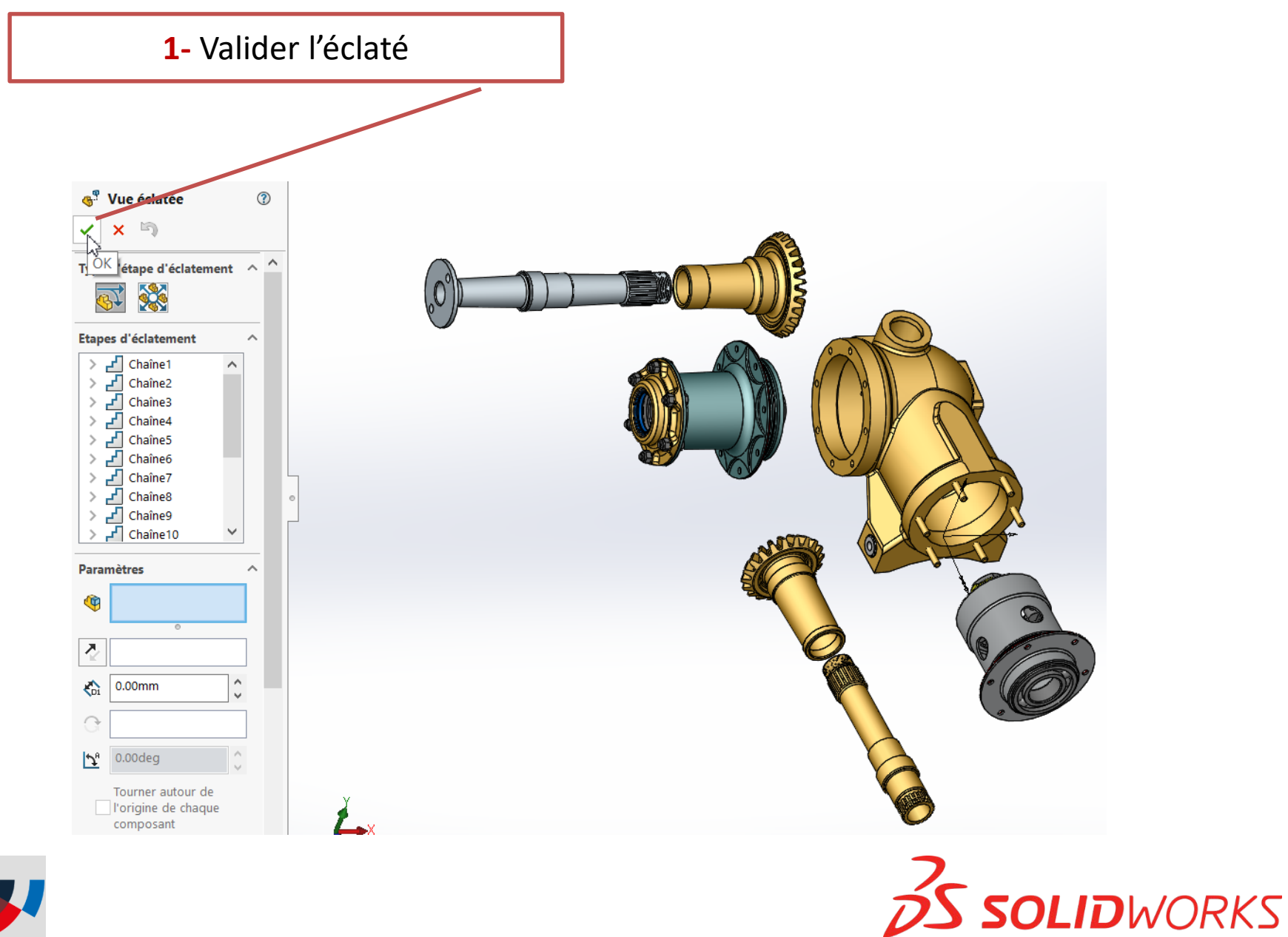

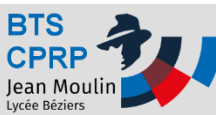

### Rassembler l'éclaté

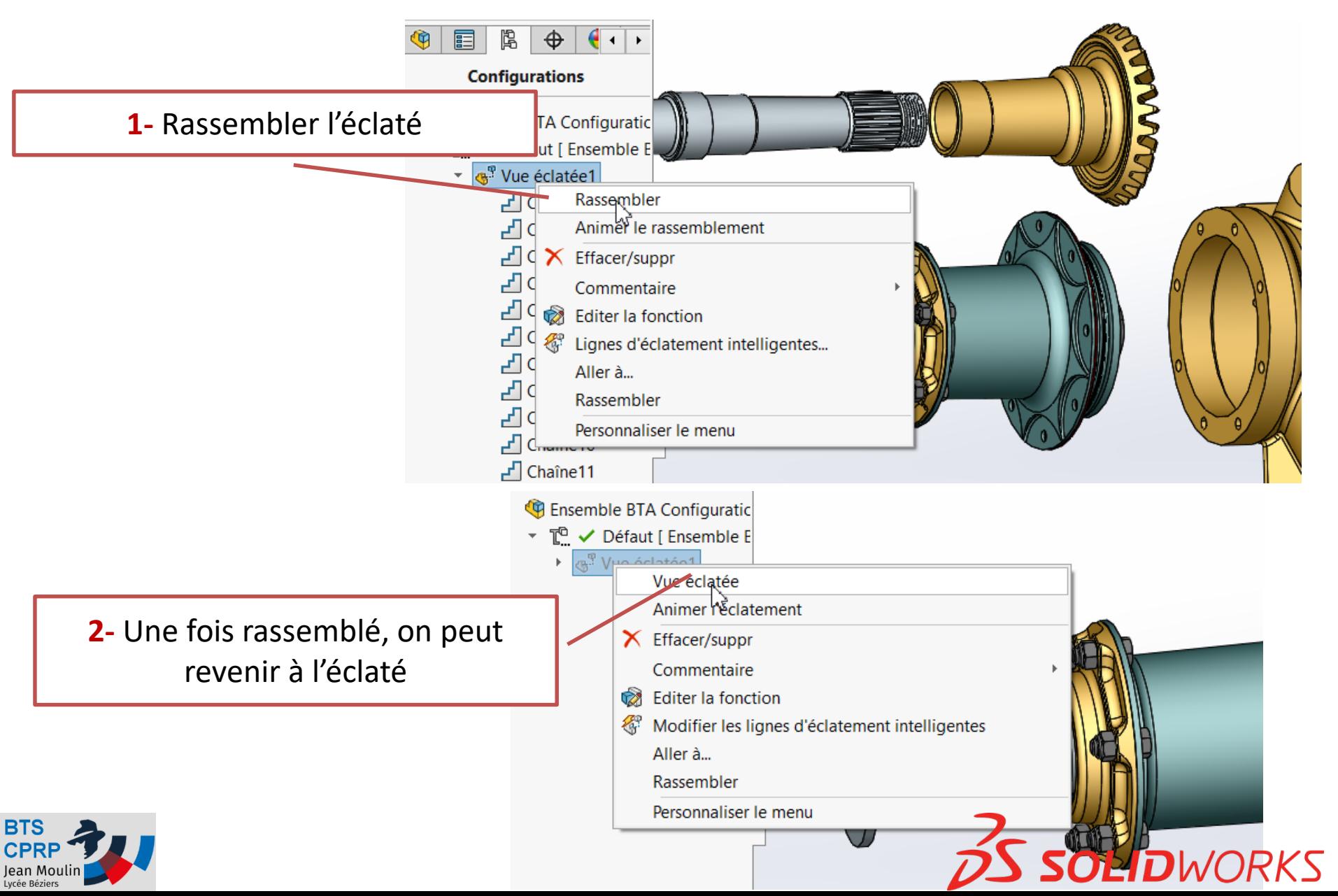

### Lignes d'éclatement et animation

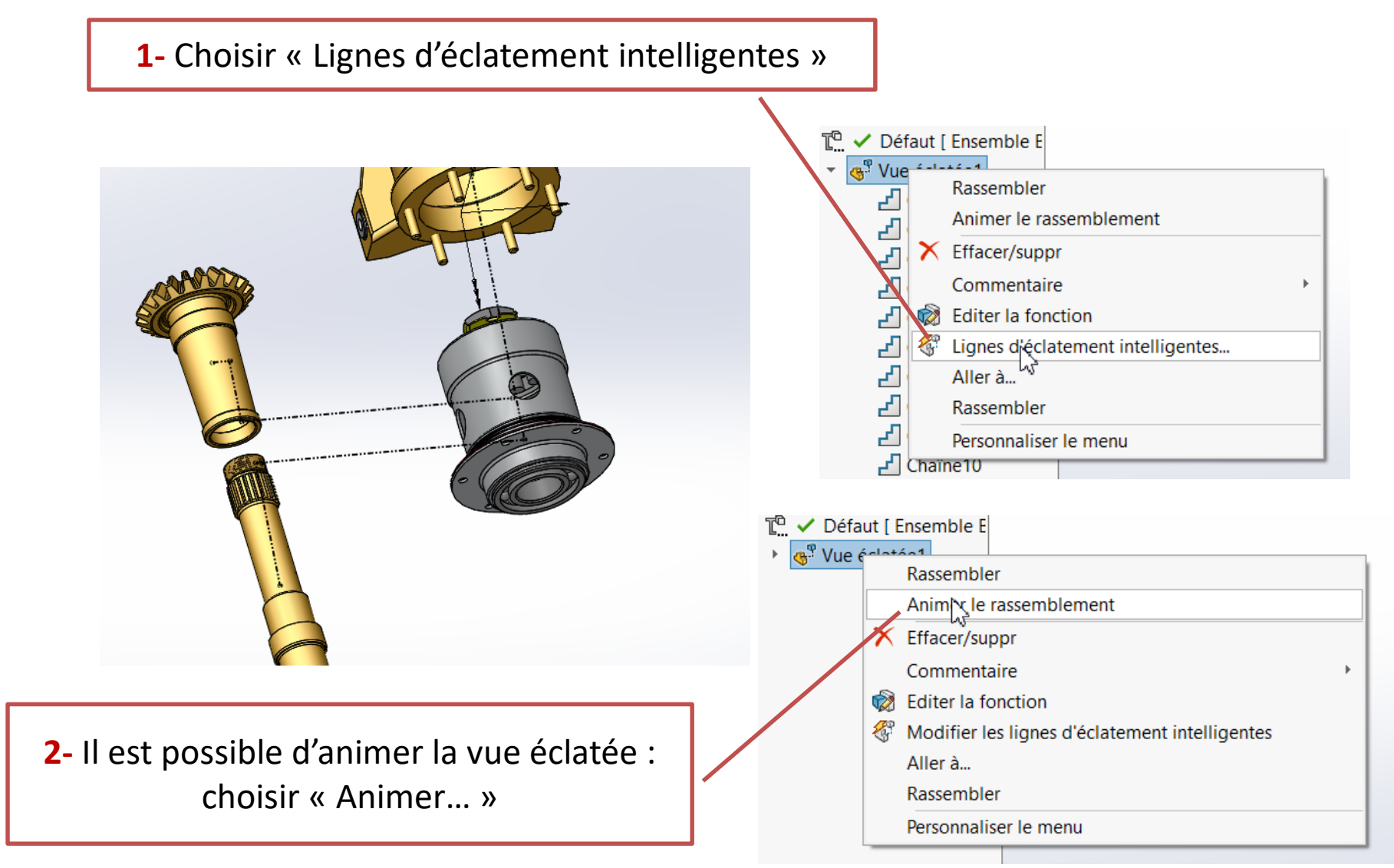

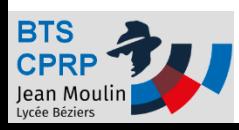

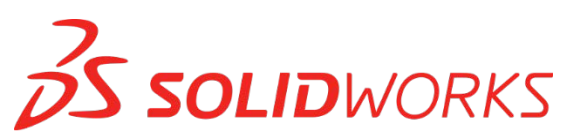

# Mise en plan d'un éclaté

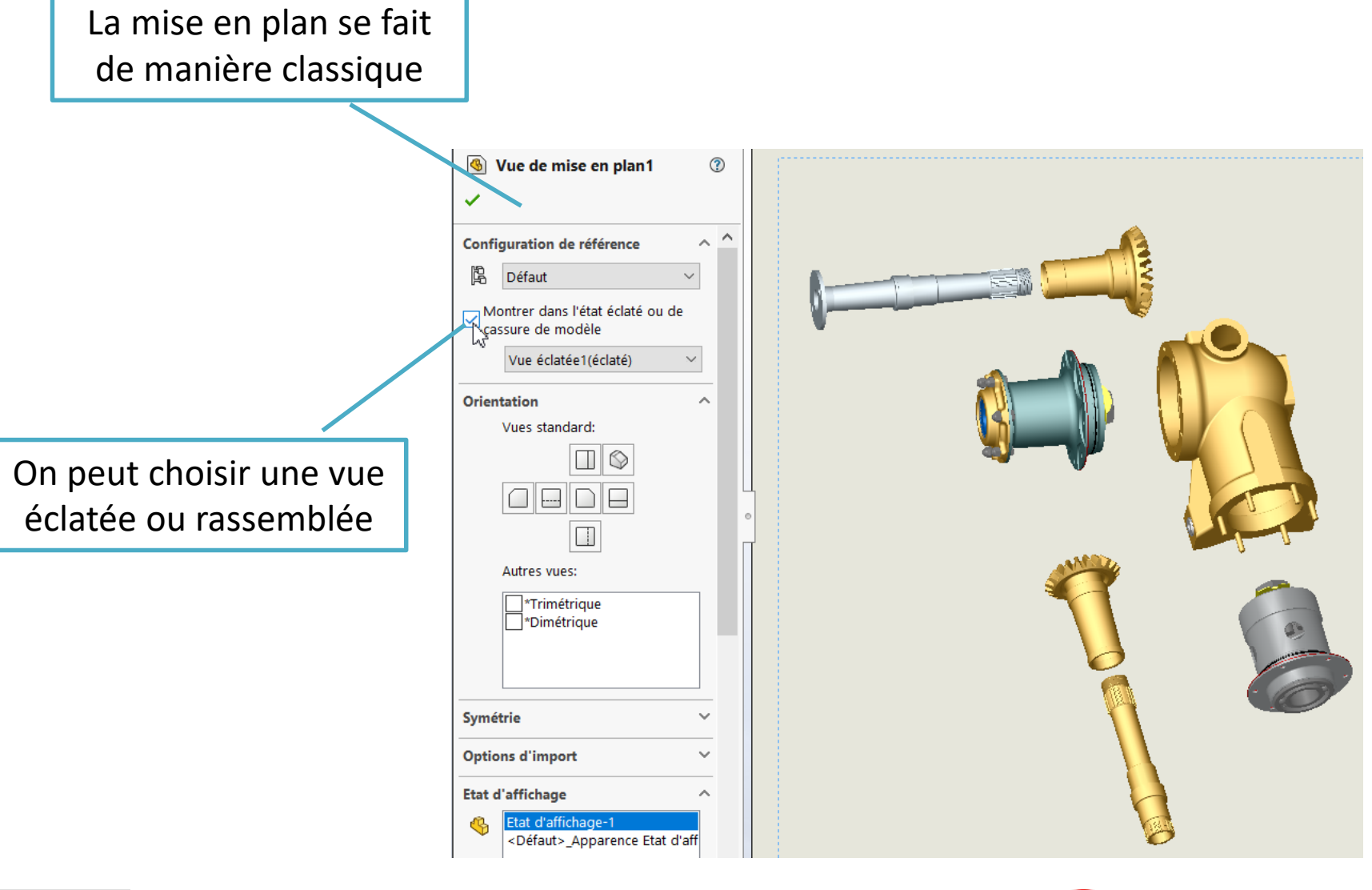

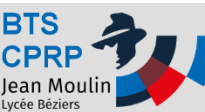

#### Eclaté !

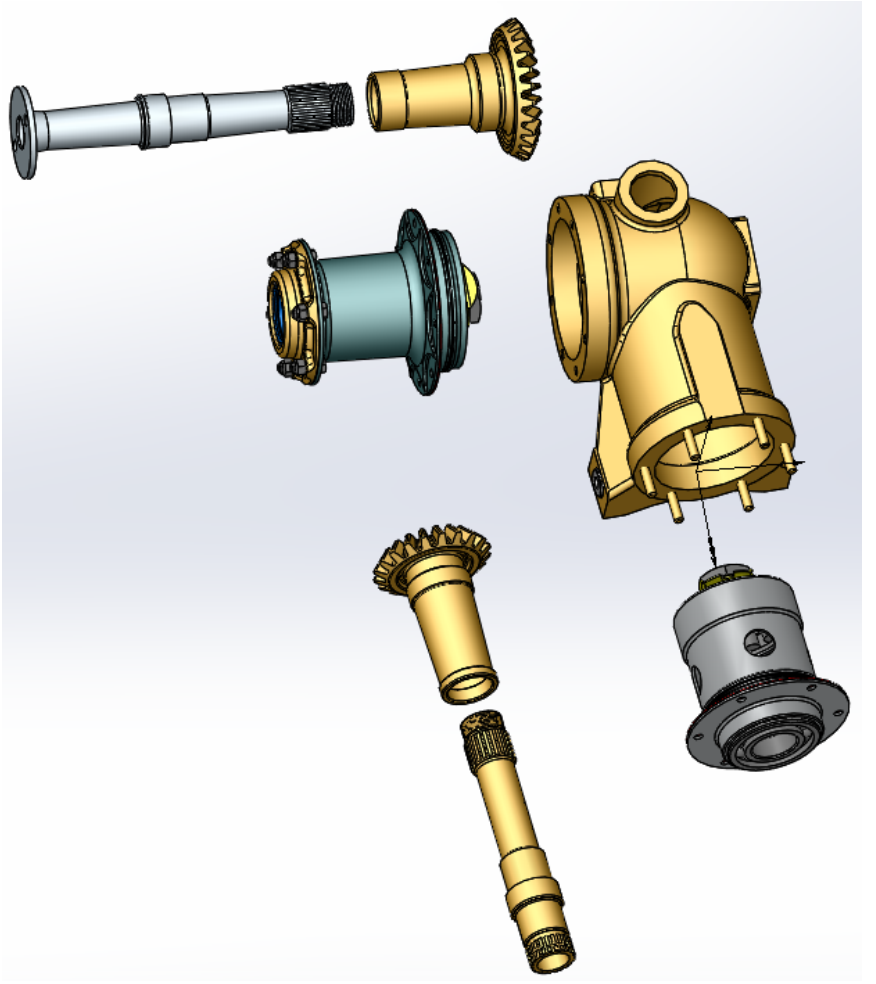

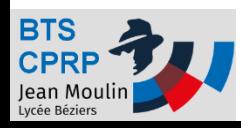

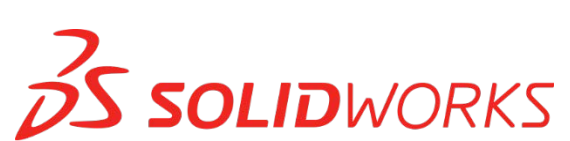